YAKINDU Model Viewer Crack With Key Free [Latest-2022]

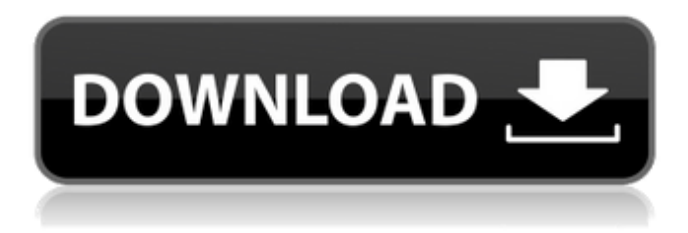

## **YAKINDU Model Viewer Crack**

New:\* Amazon S3 integration for dynamic model distribution and management\* Fixed problems with cache refresh and displayed new models\* Fixed issue with starting the application on Linux\* Fixed crash due to license error\* Improved UI responsiveness for high-performance systems\* Improved performance Improvements:\* Display panel in the vertical position now closes automatically when it loses focus\* New Message Center in the toolbar for quick access to recent messages\* Redesign of the Menu bar with improved visual aesthetics\* Refreshed System status and group configuration\* Improved plugins management screen with more details Bug fixes:\* Fixed display issue when printing from YMV\* Fixed problem with auto fill of properties\* Fixed issue with opening models which are not saved\* Fixed bug with YAM filesThe present invention relates to a device for winding up a coil of a cable, in particular a high-voltage cable. Devices for winding up a coil of a highvoltage cable, in particular those with a relatively large cross section, are already known, in particular for the winding-up of cable lines with a diameter of several meters, especially for purposes of storing. The cable line is then taken up on a winding drum with a corresponding diameter. Coils of such cables with a diameter of several meters usually have a length of several kilometers, so that for example the 30,000 km-long cable line on the Atlantic Cable is wound up in such a way. A device for winding up a high-voltage cable is known from DE 195 20 008 A1, in which the cable is wound up against the spool axis of a winding drum in order to prevent the cable from slipping away during the winding-up. A shock absorber is provided at the rotating frame of the winding drum. Also a predetermined breaking point is already known from DE 195 22 901 A1, to which the cable is given in the process of winding up. In this case, the cable is clamped in a clamping device, which is moved by a crank arm. Both clamping devices have the disadvantages that they have to be taken into consideration for the winding-up of the cable. In addition, a device for winding up a high-voltage cable is known from DE 103 39 031 A1, in which a roll which is mounted on a roller carriage is driven and is moved against the inside wall of the cable line by moving the roller carriage over the cable. It is also possible to use a device for winding up a high-volt

## **YAKINDU Model Viewer (LifeTime) Activation Code**

YAKINDU Model Viewer Crack is a model-based user interface for Matlab, Simulink, Stateflow, C, C++, and Fortran models. It is free and portable and supports the model formats MAT-file, MTX, and SBX. REQUIREMENTS Installs Model and Simulink Designer with required licenses for matlab/simulink VCLIENT version 10.0 or later, or NETCF version 8.0 or later for Model and Simulink Designer pH software is free to download and install. Data for pH software is protected by copyright and any unauthorized use is prohibited. A tool that combines the functionality of a design tool with the advanced programming language Java. VisioMind is a powerful vector based tool, using the Visio capabilities to import, edit and export graphics. It lets you easily create a professional looking diagram quickly and easily. VisioMind supports Visio RTT, RTF and PDF natively. See more at visiomind.com The Visio RTT object that maintains the table of contents and other information for your Visio diagram and allows it to be used with Visio client applications. VisioCentral is part of Microsoft Office Professional and you can install

it using the Visio client console or Visio web See more at visiomind.com Easy Works Pro 10 is a desktop software that gives you the ability to create and build hyperlinks to web pages as well as create mail merge. Easy Works Pro 10 enables users to create a database of structured information that can be used for creating a table of contents. See more at easyworks-pro.com Easy Works was created by a father and his two children. It can be used to create and maintain a database with over 150 dynamic features. Easy Works includes a dynamic in-memory personal database that can have multiple versions and versions can be migrated over time. Easy Works makes it easy to import information from external file formats. See more at easyworkspro.com Easy Works was developed as a tool for parents and educators to help children learn and retain information. Easy Works empowers users with the ability to create and maintain a database of structured information that can be used for creating a table of contents. Easy Works can be used in so many ways from creating a personal diary to a database of information to helping students learn and remember information. See more at easyworks-pro.com Developed by researchers 09e8f5149f

# **YAKINDU Model Viewer PC/Windows**

I was wondering whether there is an application that I can do the same job. In short, YMV is my answer. It saves me so much time to record the changes in my model and share with others. The interface is simple, which I like it, and it is very easy to use. It is very convenient that you don't need to install anything separately, and it can be used on Windows, Mac and Linux. The customer support is excellent. I can see the customers' satisfaction and they are very happy with YMV. I highly recommend YMV and all my friends are using it because it is really easy to use. We are really satisfied with YMV, YMV saved us a lot of time. It is not as easy to use as for example Matlab, but the idea is good. The YMV interface is very simple and user-friendly, and I also think it is intuitive and convenient. We can really appreciate the customer support. The customer support team is very helpful, and they can always help. We really appreciate them. YMV is really easy to download and install. When you have it installed you don't have to install anything extra. It just works out of the box! YMV is really easy to use, and its functionality is also very comprehensive. It helps you to navigate through the application much faster and easier. The idea behind YMV is really good, and it's working good. The interface is easy to use, intuitive and very user-friendly. Updates are really good, and when there are any issues with YMV the customer support team can always help. They are really helpful, and they can always help! The customer support team, they are really helpful, and they can help. The YMV interface is good, and we really like it. It is user-friendly, intuitive, and our clients are really satisfied with YMV. The YMV interface is easy to use, easy to navigate and easy to understand. We really appreciate that YMV is not as complex as for example Matlab, and we really appreciate that it is user-friendly. The customer support team is really helpful, and we are really satisfied with YMV. YMV has a good community, a really good community, and we really appreciate them, because they help

# **What's New in the YAKINDU Model Viewer?**

YAKINDU Model Viewer (YMV) is an open source, graphical viewer for system and simulation-centric Matlab, Simulink and Stateflow models, including UML (Unified Modeling Language). More... You just finished coding that amazing piece of code that can help you and your work to get more organized and efficient. However, you have to deploy and use your newly created app? Installing and using an application that was not build and tested for you should not be your first step to take your coding skills to a higher level. First, a developer should run the application through various tests, including cross platform testing, and make sure that the deployed solution can always start and work correctly without any problems. Since version 4.0, you can run YAKINDU to test your solution on virtual devices, such as virtual PCs or virtual networks. YAKINDU 8 includes even more powerful features for you to test your applications: it supports not only classic virtual devices, but also cloud applications, and new virtual network enabled devices. Modern software development takes place in a multi-tier environment, whereby components are distributed across servers and often run in virtual machines. Deploying multi-tier applications requires the ability to test and ensure that the application is deployed to multiple locations. You need to ensure that your app can be deployed to multiple servers across a test network and that it will still work once deployed. In YAKINDU 8, you can create a test environment that can be deployed to any host that you can access via the network. The environment will be fully functional to test each deployment scenario. You will also be able to develop your code locally and then be able to deploy it to different environments. At the same time, we've improved deployment processes to ensure that the application you're deploying now works as expected in your production environment. Let's take a quick look at how you can optimize your app testing experience in YAKINDU 8: Bring your applications up and running with a graphical interface for testing Use pre-built images or create your own images for testing Deploy directly to Windows, Linux, and Mac OS Use the YAKINDU testing program or deploy to a test network Access functionality through a new API Secure your application with the best encryption. After you have developed your code, it's easy to verify whether your code works correctly on different operating systems. For instance, using Microsoft Windows, we can

# **System Requirements:**

OS: Windows XP, Vista, 7, 8, 8.1, or 10 (64-bit versions only) Processor: Intel Core i3 or AMD Phenom II X4 940 Memory: 2 GB RAM Graphics: Nvidia GeForce GTX 560 or AMD Radeon HD 6670 DirectX: Version 9.0c Hard Drive: 2 GB available space Sound Card: DirectX 9.0c compatible Network: Broadband Internet connection required Other: Two-button mouse Screen Resolution: 1024×768

<https://hanna-kash.ru/?p=3867>

[https://www.an.uy/upload/files/2022/06/6Oc13p8UxN8ChF8kTr85\\_08\\_f64e7c8e75b2ee24761687ef207b5343\\_file.pdf](https://www.an.uy/upload/files/2022/06/6Oc13p8UxN8ChF8kTr85_08_f64e7c8e75b2ee24761687ef207b5343_file.pdf) <http://i2.by/?p=3480>

<https://kjvreadersbible.com/seamless3d-crack-license-keygen-download-pc-windows/>

https://vineyardartisans.com/wp-content/uploads/2022/06/Zeos\_Database\_Designer\_Crack\_\_\_3264bit.pdf

<https://meuconhecimentomeutesouro.com/free-vista-icons-crack-free-registration-code-pc-windows-updated-2022/>

<https://hopp.vc/blog/crafts-hobbies/multimedia-logic-9-2-9-0-crack-with-license-key-win-mac-2022/>

<http://www.ndvadvisers.com/wp-content/uploads/2022/06/bertzeb.pdf>

<https://mdfplus.ru/wp-content/uploads/2022/06/VCrypt.pdf>

[https://anyedesigns.com/wp-content/uploads/2022/06/SQL\\_Planner.pdf](https://anyedesigns.com/wp-content/uploads/2022/06/SQL_Planner.pdf)

<https://www.svmhonda.com/travel/risoheditor-crack-keygen-for-lifetime-free-updated-2022/>

[https://ourcrazydeals.com/wp-content/uploads/2022/06/Immersive\\_Explorer\\_\\_Crack\\_\\_\\_Serial\\_Key\\_Updated\\_2022.pdf](https://ourcrazydeals.com/wp-content/uploads/2022/06/Immersive_Explorer__Crack___Serial_Key_Updated_2022.pdf)

[https://blooder.net/upload/files/2022/06/reWD2xR7lGJC9hVwm48b\\_08\\_f64e7c8e75b2ee24761687ef207b5343\\_file.pdf](https://blooder.net/upload/files/2022/06/reWD2xR7lGJC9hVwm48b_08_f64e7c8e75b2ee24761687ef207b5343_file.pdf) <https://jasaborsumurjakarta.com/?p=3333>

<http://www.rossotamarindo.com/wp-content/uploads/2022/06/dasezi.pdf>

<https://ksvgraphicstt.com/dynatrace-crack-free-license-key-free-2022/>

[https://blacksocially.com/upload/files/2022/06/pNUDy5p6WJL2DLZ2kh31\\_08\\_b8c6824524fd89f019df98a2c697fd2a\\_file.pdf](https://blacksocially.com/upload/files/2022/06/pNUDy5p6WJL2DLZ2kh31_08_b8c6824524fd89f019df98a2c697fd2a_file.pdf) <https://amlakkaro.com/websundew-pro-crack-free-updated-2022/>

<http://mycryptojourney.blog/?p=22129>

[https://artienz.com/upload/files/2022/06/KYZrV598Ot6dWog2Rweu\\_08\\_541a19f535d2656b1039101fb2285966\\_file.pdf](https://artienz.com/upload/files/2022/06/KYZrV598Ot6dWog2Rweu_08_541a19f535d2656b1039101fb2285966_file.pdf)